# Universita DAFTAR ISI

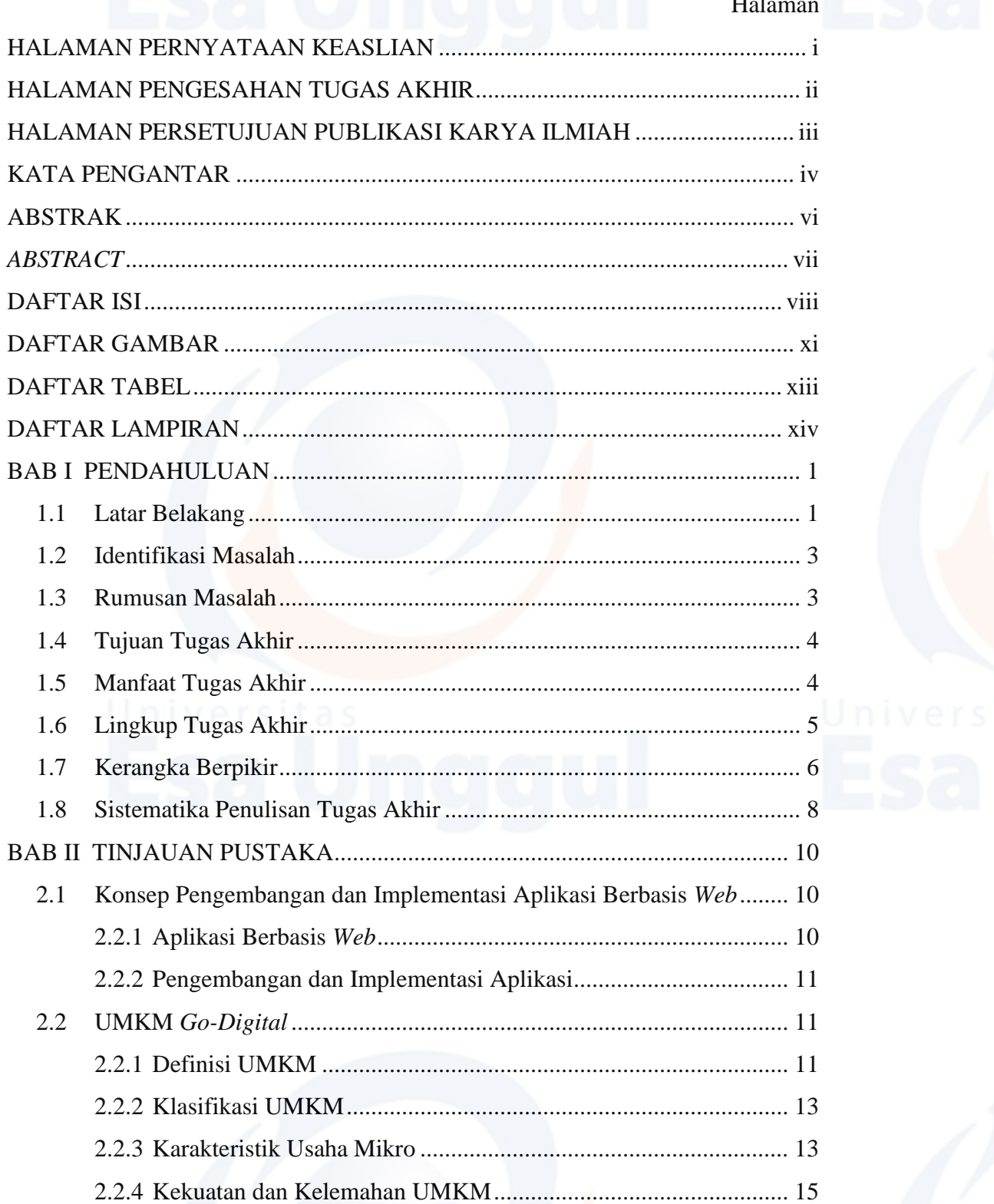

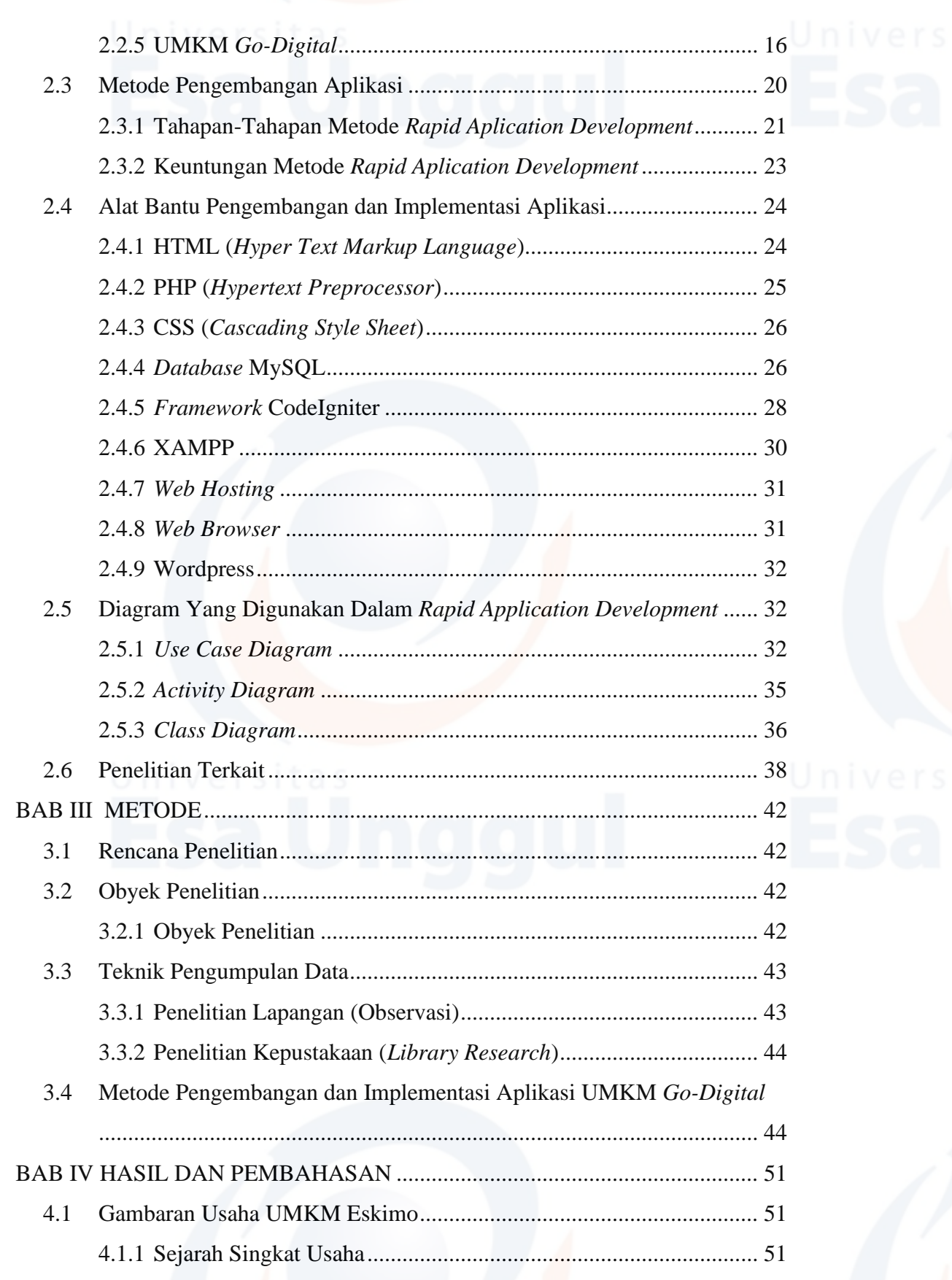

## $ix$

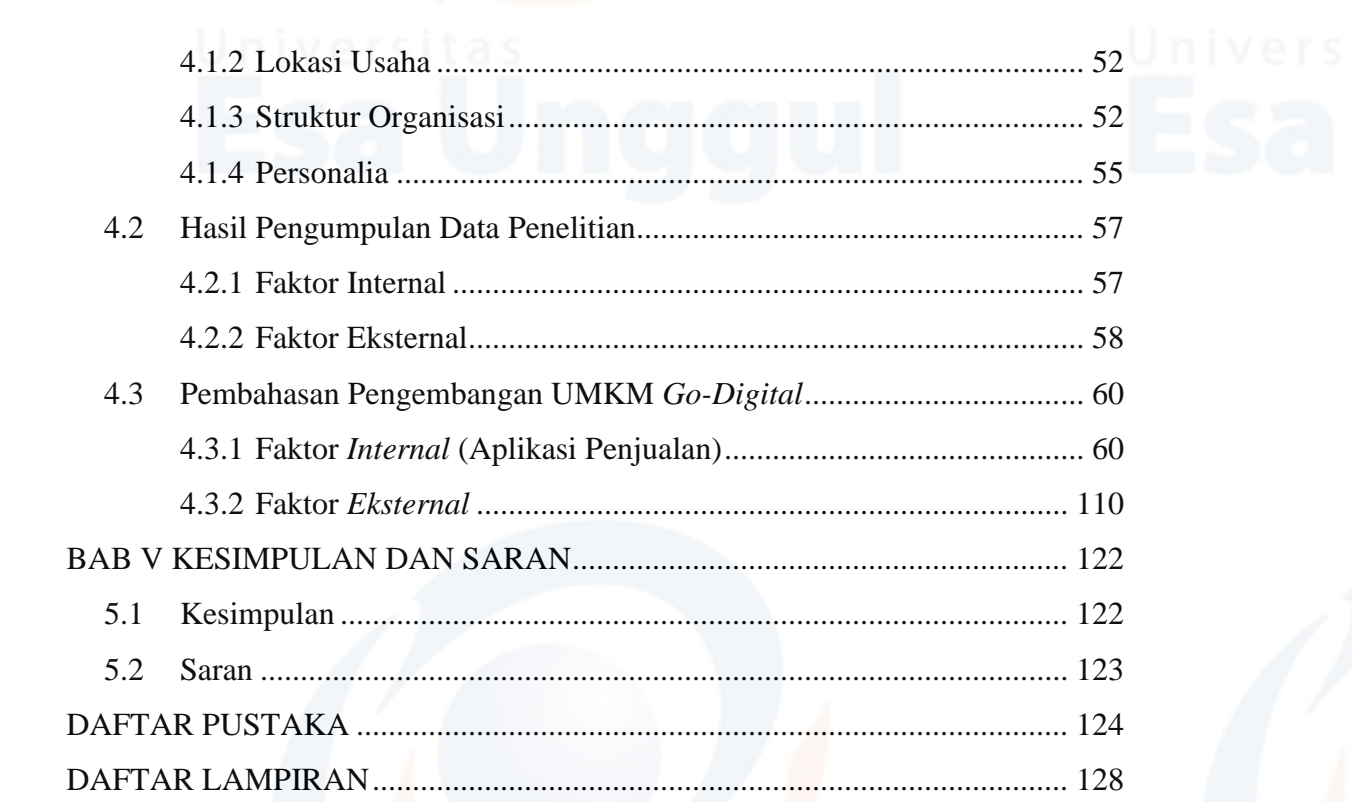

## **DAFTAR GAMBAR** DAFIAR GAMBAR<br>Halama

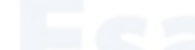

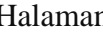

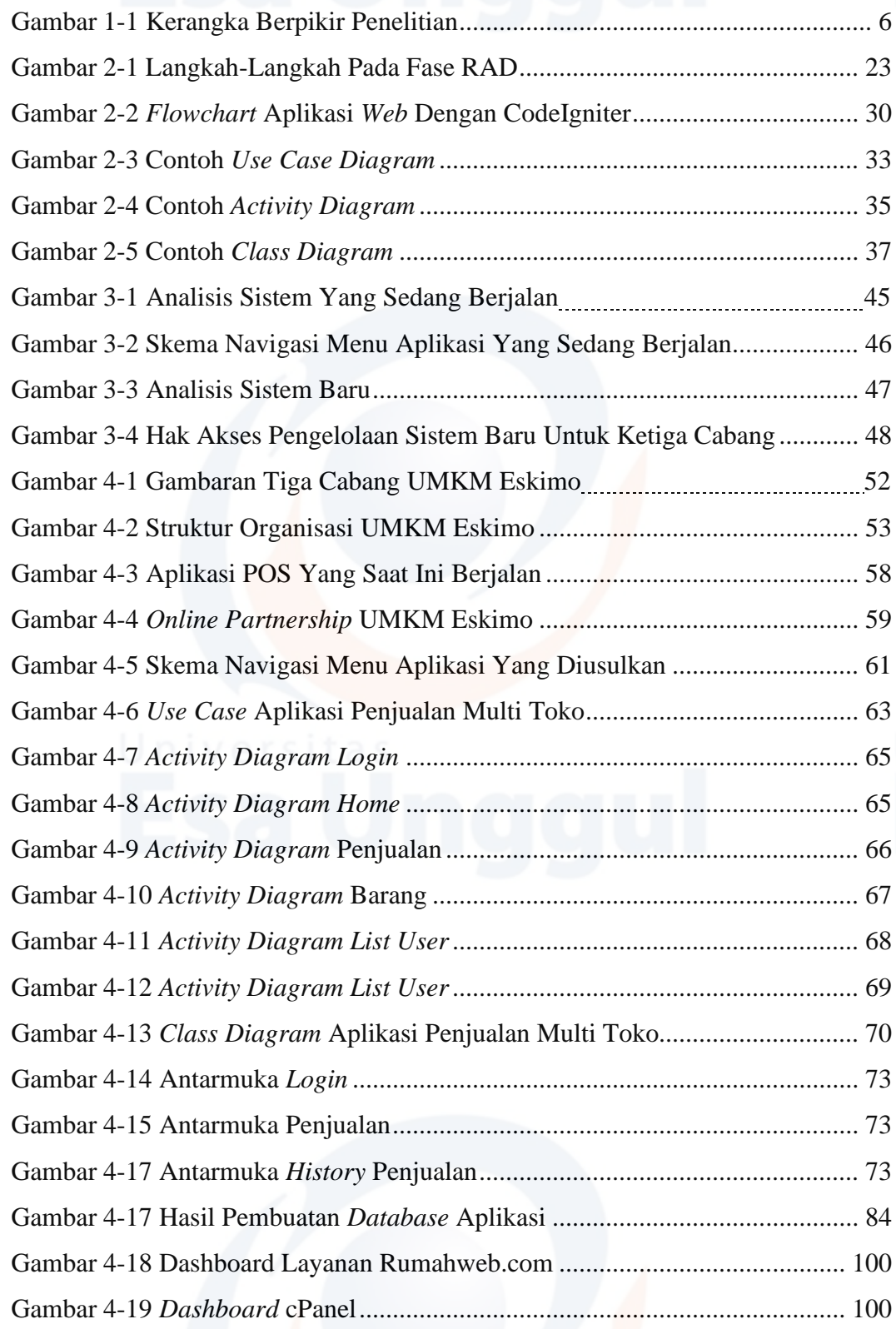

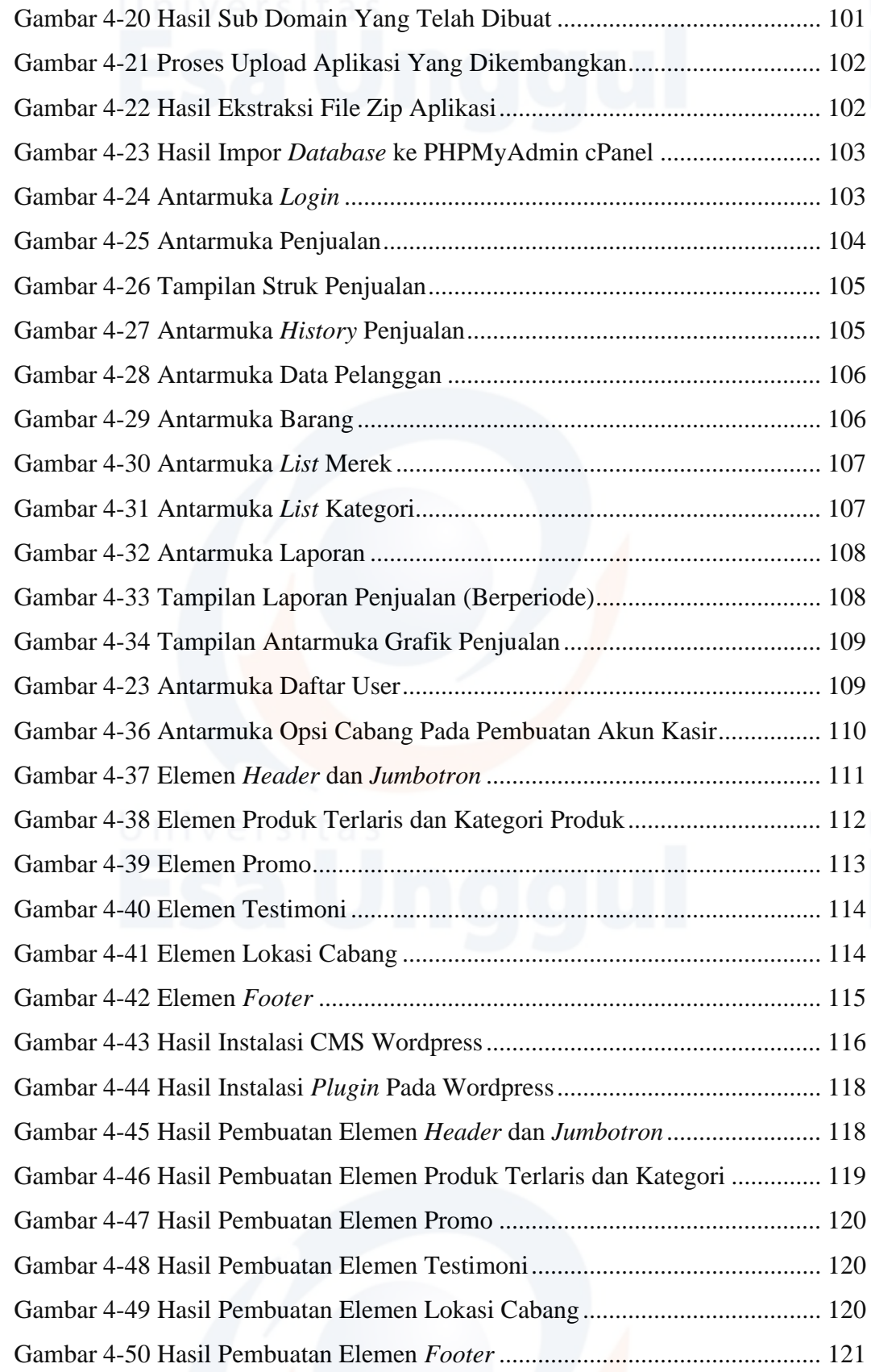

### xii

## **DAFTAR TABEL**

### Halaman

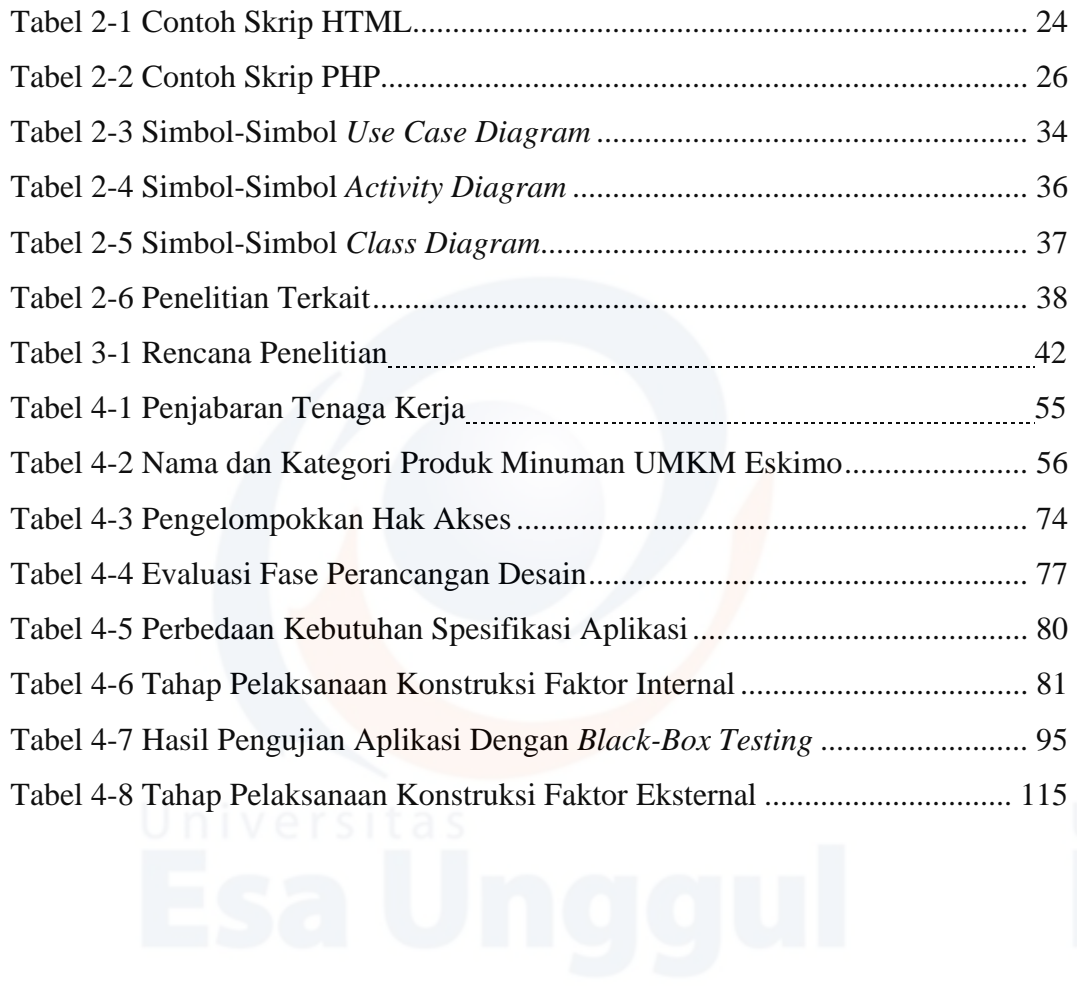

# **DAFTAR LAMPIRAN**

### Halaman

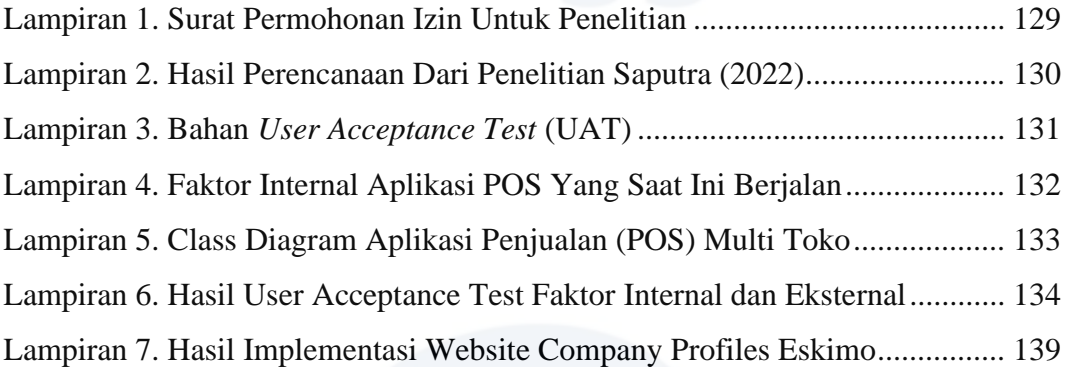